## Adobe Photoshop Elements 2018 Free Download For Windows 10 [Extra Quality]

Installing Adobe Photoshop is not difficult. The first step is to download the software from the internet. Once the download is complete, you should open the installation.exe file and run it. Then, follow the instructions on screen to install the software and finish the process. Once the installation is complete, you will need to locate the patch file and patch the software by following the instructions on screen. After the patching process is completed, the software should be cracked and you can begin using it. Be sure to back up your files so that you can restore them if something goes wrong. With a little bit of patience and a little understanding of how the software works, it is easy to install and crack Adobe Photoshop.

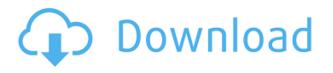

The catalog count remains the same as 4.3. It is still possible to customize your catalog and edit the left side bar. However, the interface Dr. Lightroom 5 has adopted is quite different. The timeline is now the at the center and all your images are now arranged in different panes. The background image is no longer the whole screen, but a single rectangular area. These screens work individually, so you don't have to go about arranging panes manually, which could be a timesaving technique. The trouble with this new interface is that it's simply more crowded than the old one. This makes it difficult to find what you're looking for — just double-check the screen you're on at first and view the images and folders you're interested in. For more in-depth information about this new interface, please read my Lightroom Tips category. When it comes to the image editing and managing, Lightroom 5 is just fine. Most of the changes are improvements. However, the concept of revisions is still puzzling. When you open an image in Photoshop, it's usually visible that the person editing the picture was not perfectly satisfied with its results. The standard technique backwards is to restore it back to how it was originally. But if we're speaking about Lightroom's image tagset, the procedure isn't the same. If you want to edit a photo more than once, then you can open the photo editing in Lightroom and insert some new edits there. Lightroom won't then save that pristine markup, but will instead display it with the latest edit. And for the sake of example, if you want to undo any previous changes, it's still possible to do so. All this might seem a bit esoteric or unnecessary at first, but it allows for experimenting with a number of different edits without making a perfect copy. It does mean that the original version is always an exact copy. In the long run, it does simplify the concept of revisions. But I'm not sure if it's a good number of revisions to have or not. Personally, I think that, five or so is enough.

## Adobe Photoshop 2020 (version 21)Patch With Serial Key Torrent (Activation Code) Windows 10-11 X64 2022

Pixelmator is a new and cross-platform image-editing app from the makers of Photoshop Classic. It's one of the few image editing software apps that rivals Photoshop in the term of number of features, without costing an arm and a leg. Pixelmator comes with everything Adobe's other apps have, but in a simple, touch-friendly package. It has additional apps that are not included with the app, including a bunch of graphic design and photo editing tools. The different volume levels are often used to create effects during editing, but you don't need to be a pro to tweak images. You can include the same effect in your work even if you don't understand the concept of adjustment layers. For example, you can add vibrance or saturation to an image. An adjustment layer lets you add a color, brightness, and saturation without the need to provide a separate layer for every effect. When you add the same layer multiple times, the image turns into a ripple effect that's a little bit different from both of the layers. This tip is really useful to know. As the beauty of photoshop is not only that it's loaded with tools to be easier while editing but that it's are capable of editing your images in a new way that is it visual only. In this case, to get the most of the effects, you will have to make use of various adjustment layers available. If you are heading for the dark or light side, you can choose to add a lot of effects to it. You can get rid of the noise with the sharpening filters, darken the images by reducing the exposure, and add effects like saturate, hue adjust, color balance, and contrast. In other words, you should apply adjustments, toning, and well as blending effects to add new life to your images. Don't forget to save your files before you make any changes to it. e3d0a04c9c

## Adobe Photoshop 2020 (version 21) Download With Serial Key WIN & MAC 2022

The last version of Adobe's photography software, Photoshop Elements 2018 for Windows, supports GPU compositing. This enables increased speed and performance by using your computer's graphics card to handle the composition. GPU compositing is typically used when a program isn't able to interact with the compositing driver installed on the graphics card. If your graphics card is relatively new, Photoshop Elements 2018 for Windows will use GPU compositing to create the final image. If it's less than three years old, Photoshop Elements 2018 won't be able to use GPU compositing. There's also a new feature for video export that offers professionalquality output factors. For example, you can choose the qualities of 4K, 8K, and 4K 2160p. The versatile Adobe Premiere Elements is also updated in version 2023, bringing Adobe's AI technology, Sensei, to the software. Like its big brother Premiere Pro, Sensei helps you make better editing decisions. It uses machine learning to help interpret in-shot audio and text. AI gets smarter over time, and it learns from your footage as you edit. Once you've told AI how you work in Premiere Pro, it can apply that understanding to all of the software. While Photoshop Elements is one of the best consumer options for editing images on your desktop, it doesn't compete with Adobe's other professional editing software. Even though Discreet has made some improvements to the editing experience, the software is still limited to working with RAW (if it's supported by your camera) or TIFFs. That's no problem for pros, but consumers may prefer an alternative. The rest of the Photoshop lineup includes some tricks you won't want to miss.

adobe photoshop elements 2.0 free download windows 7 adobe photoshop elements 15 download mac adobe photoshop elements 13 download mac adobe photoshop elements 2021 mac download adobe photoshop elements 2019 download mac adobe photoshop elements 14 download mac adobe photoshop elements 8 download mac adobe photoshop elements 2018 mac download adobe photoshop elements 2018 free download full version download and install photoshop elements 2020 adobe

There's a wide range of specialized software for these:

- Adobe Connect for a lasting communication.
- Adobe Student Could for student teaching and learning.
- Adobe Premiere Pro to edit video and audio.

It was the only digital imaging editing software to import, edit and export DCI RGB color space images. Although the software was originally designed for demonstrating and training, its powers are endless to the graphic artist around the world. Nowadays, it is one of the most popular application in the graphic designing field and now supported in almost every modern Smartphone devices and use it as a basic photo editing app. Photoshop brushes are pre-made tools that cover a range of one or more areas of an image. Together, they're collectively called a brush set. They were originally developed for use in painting and drawing, but have been adapted for use in graphic design. Although Photoshop brushes are most often used in painting and drawing programs, they have many uses, including using them as Artworks or LensTools in Photoshop. Explore a selection of Photoshop tips and tricks for creative use of the software. The app incorporates wi-fi connectivity that will scan every visible image from the camera. Read these simple tips and tricks at any time and get a new edge in your Photoshop image editing and graphic designing. **How to use the triangles to draw in Photoshop.** To yield this effect image, create a new document, and get a white and black background. The first step is to draw around the edges of the image we want using the Rectangular Marquee tool. Then we'll follow a few more steps to get to familiar with the tools.

It is often denoted as a complete image editing package in the 21st century. Photoshop has over all the essentials of a photo and design software and it has proved to be an optimum software in the field of 3D designer, illustrator and the other image-editing applications. For that, Adobe Photoshop CC development team enables professionals to scan a scanned image or to convert to the other format for editing and to save them as a new image. It consists of un-expiring cloud files that let them share edited images and documents for future purposes. The history of Photoshop as a photo editing software with a strong background in graphics has moved remarkably forward. Photoshop is the platform for people to factor and process images in various fields of design. Its development now covers from photoshop beginners to proficient users who can use it to design devices, adhere print materials or light the prints for presentations. Once you commit to the idea of working in the field of graphic designing, you become an artist who needs to own technical proficiency in the art of designing. The Photoshop software is the go-to technology to power the art. So, if you are ready to grasp the software, you should study all the skills and techniques. Adobe Photoshop is the most ambitious rendering engine as it deals with all graphic designing variants from creating photorealistic images for websites and brochures to heavy-duty photo editing with the support of the graphic designing tools.

https://zeno.fm/radio/terjemahan-kitab-at-tibyan-pdf https://zeno.fm/radio/tally-erp-9-crack-release-6-4-5-with-serial-key-free-download https://zeno.fm/radio/systools-excel-to-vcard-converter-v1-3-crack-45 https://zeno.fm/radio/crysis-3-1-3-reloaded-crack https://zeno.fm/radio/samsung-cert-file-tested-samsung-imei-repair-file https://zeno.fm/radio/vmix-23-0-0-31-crack-with-registration-code-free-download https://zeno.fm/radio/shaadi-mein-zaroor-aana-hd-1080p-hindi https://zeno.fm/radio/template-ktp-psd-gratis https://zeno.fm/radio/darkhorsetrojanvirusmakerdownload https://zeno.fm/radio/darkhorsetrojanvirusmakerdownload https://zeno.fm/radio/darkhorsetrojanvirusmakerdownload

The introduction of Adobe Design Suite Elements, which includes Adobe Photoshop Elements, gives Photoshop users the ability to edit their images on virtually any computer and share those files for review and collaboration. Earlier this year, Adobe announced that the flagship Photoshop desktop app will now be updated to be powered by the Adobe Cloud APIs which are based on the Adobe Flash Platform, to provide the future-proofed experience for users that calls for seamless integration with a range of devices and services. The new features of Photoshop is reflected in the latest versions of Photoshop Elements, which also received a major update. It allows the users to edit and save more efficiently. More than 60 percent of users with an eligible version can use the new Photoshop Elements features. Adobe Photoshop Elements is the most accessible version of Adobe Photoshop. You can use it to edit, enhance, duplicate, and share your digital images on your PC and Mac. It includes many of the functions of the full Photoshop, but in a simpler, less

intimidating interface. You can also edit still and moving images, and create collages, PowerPoint presentations, line drawings, and more. The Adobe Photoshop toolset includes the widely used and admired 9.0 and 10.0 versions. Both are released in a perpetual license and are supplied both online and on CD-ROM. They are available for all platforms, including macOS and Windows, and they are supported by Adobe's award-winning customer support.

Most of the features in Photoshop are quickly accessible from its dialogs, and you will never get lost in a sea of feature options. Its menus and sliders are very clean and simple. You can adjust the colors of individual elements in the image, including exposure, saturation, hue, contrast, brightness and gradient opacity and brightness. Another feature of Photoshop is its ability to pick up objects guickly. If you enable the "Content Aware" option, you will be able to find most objects in the image in a quick and easy manner. The additional features of this mode include the ability to redraw or add objects to the image in order to improve recognition and face detection is built in to the recognizer. Photoshop does not miss any of its previous versions. In fact, its new features offer a significant number of options that make users able to get their jobs done quickly and easily. The most notable of these new features is the ability to crop a picture by selecting a specific area. You can also use the new layer, mask and adjustment layers to play with the different elements of a picture in a more organized way. You can also mask parts of the picture and remove those objects and then create a selection by masking a specific color. This will help you to find any objects in the image and select them quickly. Photoshop offers its users a number of layers, which not only let you designate different areas but also mark up your picture via additional elements. Similarly, Adobe Photoshop has added guite a lot of new features to its tools and some shields that help it to perform its editing work faster. The biggest of these features is that it offers you to create a single frame from a video, which you can then edit. And what's special is that it lets you use filters on that single frame.